droite.

- On notera cette plage de cellules (A3:C4) (la sélection va de A3 jusqu'à C4)

**Evaluation**  $\begin{bmatrix} NOM & -$ -----------

Grp.-Classe  $\int$  de 4- $\frac{1}{\sqrt{2\pi}}$ 

**02-1er Trimestre** Prénom :  $\frac{1}{2}$  \_ \_ \_ \_ \_ \_ \_ \_ \_ \_

## **Partie –1- (individuelle) TABLEUR**

## **1.3– Les formules de calcul sur tableur** :

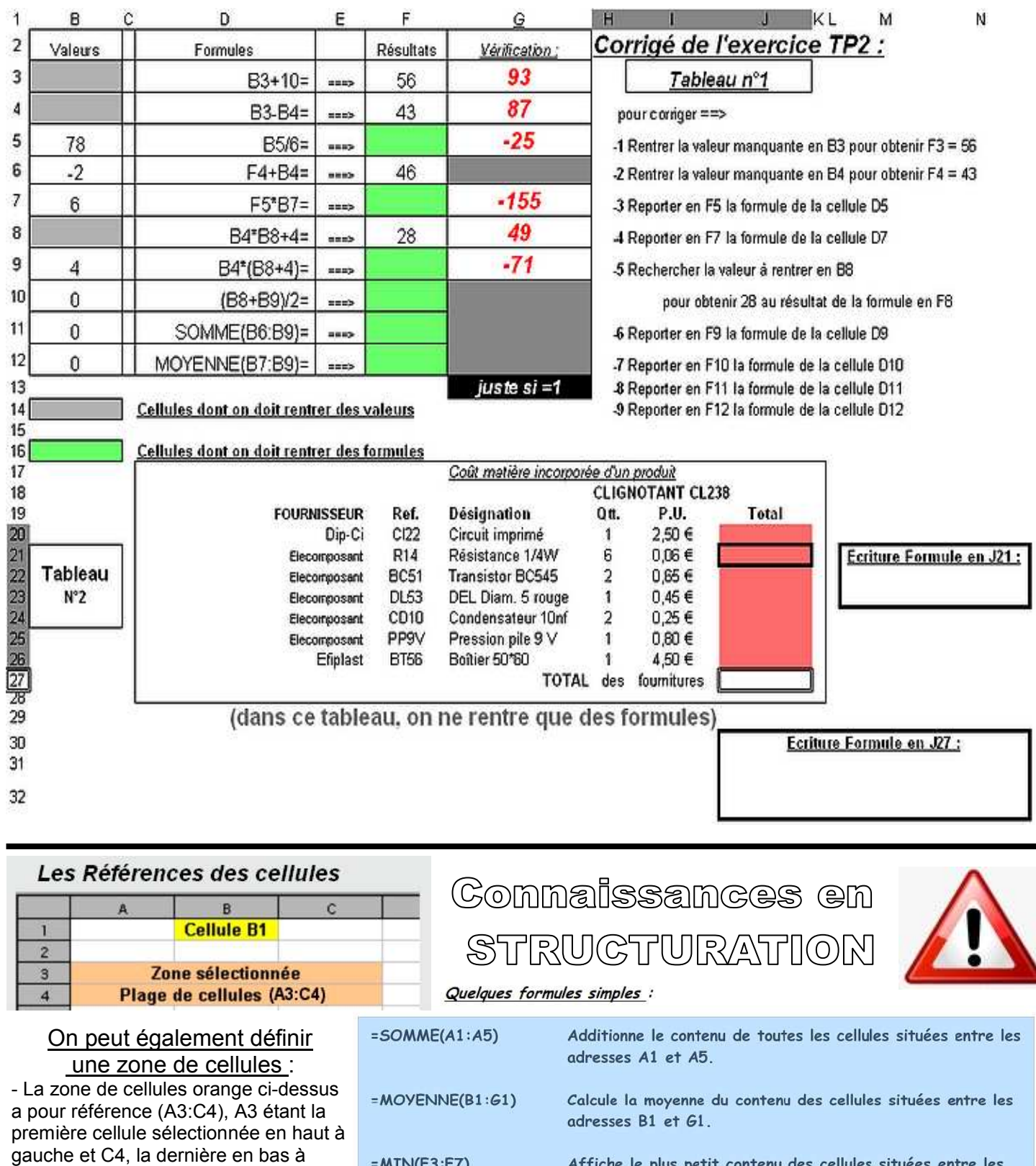

- $=MIN(F3:F7)$ Affiche le plus petit contenu des cellules situées entre les adresse F3 et F7.
	- $= MAX(H3: L3)$
- Affiche le plus grand contenu des cellules situées entre les adresse F3 et F7.